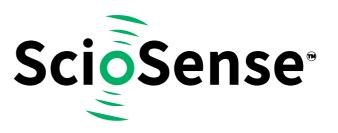

# GPX2-EVA-KIT

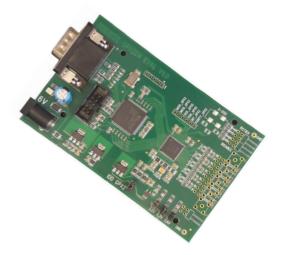

# TDC-GPX2 Evaluation Kit SC-001264-UG User Guide

# **GPX2-EVA-Kit User Guide**

Revision:5Release Date:202

5 2021-01-25

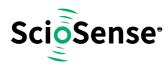

# **Content Guide**

| Content | Guide 2                |
|---------|------------------------|
| 1       | Introduction 3         |
| 1.1     | Ordering Information 3 |
| 2       | Quick Start Guide 4    |
| 2.1     | Install the Software 4 |
| 2.2     | Install the Hardware:5 |
| 2.3     | Software 5             |
| 3       | Hardware Description5  |
| 3.1     | Introduction 5         |
| 3.2     | Input Signals lines6   |
| 3.2.1   | CMOS Inputs7           |
| 3.2.2   | LVDS Inputs7           |

| 4   | Software Description7              |
|-----|------------------------------------|
| 4.1 | Main Window, REFCLK Page7          |
| 4.2 | STOP Page9                         |
| 4.3 | Interface Page10                   |
| 4.4 | Avoiding Configuration Conflicts10 |
| 4.5 | Register Content12                 |
| 4.6 | Graph Window13                     |
| 4.7 | Known Errors14                     |
| 5   | Schematics, Layers and BOM15       |
| 6   | Copyrights & Disclaimer22          |
| 7   | Document Status23                  |
| 8   | Revision Information23             |

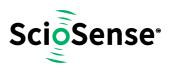

# **1** Introduction

The GPX2-EVA-KIT evaluation system is designed as a platform for a quick and easy start of evaluation of the TDC-GPX2 time-to-digital converter. The kit offers a graphical user interface for user-friendly configuration and extensive testing of the TDC-GPX2. For a proper use of the evaluation system, we strongly recommended to refer to the latest TDC-GPX2 datasheet.

Features are:

- PC supported system with USB communication interface
- Easy to use evaluation and measurement software
- Different power options, selectable by jumpers
- Three reference clock sources for alternate clock options
- Data collection to ASCII text files
- Visualization of measurement results

# 

| <b>Figure</b> | 1: | Kit | Co | ntent |
|---------------|----|-----|----|-------|

| Pos. | Item                      | Comment                                   |
|------|---------------------------|-------------------------------------------|
| 1    | PICOPROG V3.0             | Programmer and interface                  |
| 2    | GPX2-EVA BOARD            | Based on TDC-GPX2, V1.0                   |
| 3    | High density DSUB15 cable | Connecting Evaluation board to programmer |
| 4    | USB cable                 | Connects PicoProg V3.0 to PC              |

#### **1.1** Ordering Information

| Ordering Code  | Part Number | Description                                   |
|----------------|-------------|-----------------------------------------------|
| GPX2-EVA-KIT   | 220310001   | TDC-GPX2 Eval Kit for QFN40 version including |
|                |             | PICOPROG and cables                           |
| GPX2-EVA-BOARD | 220310003   | TDC-GPX2 evaluation board for QFN64           |

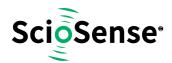

# 2 Quick Start Guide

This section describes how to set up the GPX2-EVA-KIT, establish basic operation and make measurements quickly.

#### 2.1 Install the Software

Please download the latest software for the kit from:

Link: https://downloads.sciosense.com/tdc-gpx2/

It is crucial to install the software before connecting the evaluation kit to your computer. A default driver loading of your OS may interfere with correct installation.

Figure 2: Installation steps

| Step                                                                                                    | Screen                                                                                                    |
|----------------------------------------------------------------------------------------------------|----------------------------------------------------------------------------------------------------|
| Download the latest software installation<br>package to the desired directory.<br>Unzip the package to the desired directory.<br>Open "setup.exe" from the unzipped directory.<br>Follow the instructions on the screen. | <ul> <li>CD-GPX2-EVA</li> <li>Configurations</li> <li>Documentation</li> <li>Driver</li> <li>Software</li> <li>GPX2_v1_0_5 Installer</li> <li>bin</li> <li>icense</li> <li>setup</li> <li>setup</li> <li>setup</li> </ul> |
| When connecting the PicoProg to the USB port<br>it will be listed first as "picoprog v2.0 un-<br>programmed" device.<br>This is true also for PicoProg V3.0.                                                             | picoprog<br>v2.0<br>unprogram<br>med                                                                                                    |
| Starting the software will download a special firmware into the PICOPROG, picoprog_gpx2_v005.hex or higher, and the device will now be listed as "UNIPRO":                                                               | UNIPRO                                                                                                    |
| St Open the START Menu and open the<br>software from<br>C:\Program files\\GPX2\GPX2 Frontpanel                                                                                                    | 7-Zip         acam         Accessories         ams         ams AG         GPX2         Business Explorer         Camtasia Studio 7         Cisco         Back         Search programs and files                           |

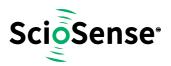

#### 2.2 Install the Hardware:

- Make sure software is installed correctly before proceeding with this step!
- Connect your computer with the PicoProg V3.0 using USB cable.
- Connect PicoProg V3.0 and the evaluation kit motherboard using the DB15 interfaces or directly.
- Connect the power supply. Make sure it is set to 6 V supply voltage.
- The green LED on the evaluation kit should be on.
- Connect your signal source.

#### 2.3 Software

- Execute the GPX2 Frontpanel Software. The communication status should be green
- The software starts with an initial configuration, that can be opened the default configuration file config\_default.cfg.
- Press "Power On Reset! "Write Config" "Init Reset"
- Press "Start Measurement"

The measurement should run and results should be displayed now.

# **3 Hardware Description**

#### 3.1 Introduction

An on-board FPGA [1] manages the communication to the TDC-GPX [2]. It writes the configuration into the chip via the SPI interface and can use the same to read data. In addition, the FPGA manages the readout from the serial LVDS outputs of the TDC-GPX2. The SPI signals are available via additional pads [3]. A jumper selects the supply voltage as 3.0 V, 3.3 V or 3.6 V [4]. A separate jumper allows measuring the current into the TDC-GPX2 [5].

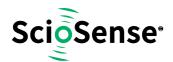

#### Figure 3: GPX2-EVA-BOARD

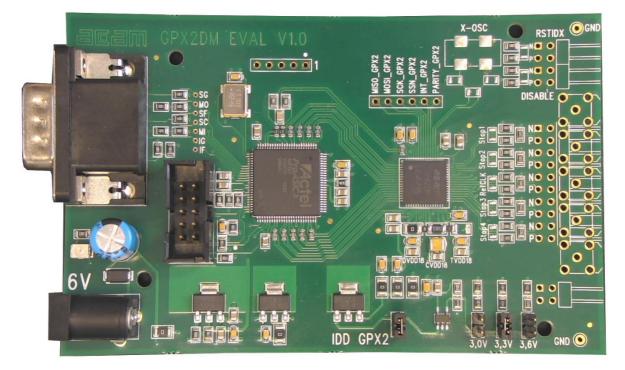

Solder pads are prepared to apply an external oscillator. This may be used as a reference instead of the RefClk input. [6]

Further, solder pads are available to connect the signal lines. Here the user may solder cables directly, apply pin connectors, or in case of CMOS signals pads for SMB connectors are prepared.

**Note:** The FPGA manages the SPI communication and blocks the lines. Therefore, if you want to communicate directly with TDC-GPX2 via SPI [3] then remove 00hm resistors R75, R76 and R77 first [7].

#### 3.2 Input Signals lines

The board is prepared to connect directly CMOS input signals or LVDS signals.

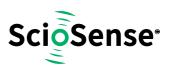

#### **Figure 4: Input section**

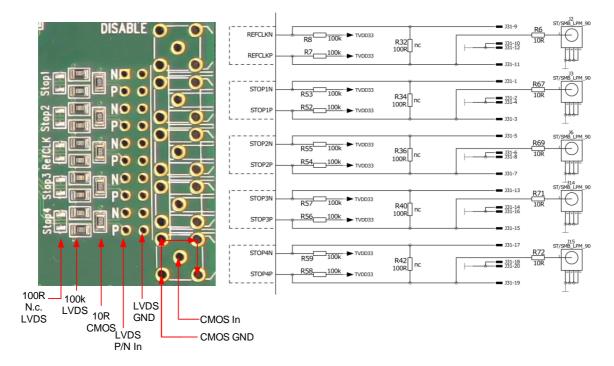

#### 3.2.1 CMOS Inputs

On the board there is a 10 Ohm series resistor.

#### 3.2.2 LVDS Inputs

On the board there are 100kOhm pull-up resistors to TVDD33. The resistors interconnecting P and N inputs are not assembled.

# 4 Software Description

#### 4.1 Main Window, REFCLK Page

The software will start with the following main window:

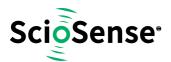

#### Figure 5: GPX2 evaluation software main window

| P SPI/LVDS |         |         |                                                                |                                                                                                    |                                                                                                    |                                                                                                    |                                                                                                    | an                                                                                                    | וור                                                                                                    |
|------------|---------|---------|----------------------------------------------------------------|----------------------------------------------------------------------------------------------------|----------------------------------------------------------------------------------------------------|----------------------------------------------------------------------------------------------------|----------------------------------------------------------------------------------------------------|----------------------------------------------------------------------------------------------------|----------------------------------------------------------------------------------------------------|
|            | REFCL   | ĸ       | <b>100000</b><br>Pls. use p<br>the refere                      | oicose<br>ence (                                                                                                    | <b>ps</b><br>conds value o<br>clock period                                                                                                    | f                                                                                                    |                                                                                                    |                                                                                                    |                                                                                                    |
| • 0        |         |         | PIN_E                                                          | NA_R                                                                                                    | STIDX                                                                                                    |                                                                                                    |                                                                                                    | Write Co                                                                                                    | onfig                                                                                                    |
|            |         |         |                                                                |                                                                                                    |                                                                                                    |                                                                                                    |                                                                                                    | Communication                                                                                                    | Status:<br>≡Щ≡                                                                                                    |
|            |         | Results | Filter                                                         |                                                                                                    | Offset                                                                                                    |                                                                                                    | Final Result                                                                                                    | Mean 🛔 100                                                                                                    | Std Dev                                                                                                    |
|            |         | 009978  | none                                                           | •                                                                                                    | 0 ps                                                                                                    | AO                                                                                                    | 39288 ps                                                                                                    | 57665 ps                                                                                                    | 6975,3 ps                                                                                                    |
|            |         | 00994B  | none                                                           | •                                                                                                    | 0 ps                                                                                                    | AO                                                                                                    | 39243 ps                                                                                                    | 57643 ps                                                                                                    | 6976,4 ps                                                                                                    |
|            |         | 000000  | none                                                           | •                                                                                                    | 0 ps                                                                                                    | AO                                                                                                    | 0 ps                                                                                                    | · · ·                                                                                                    |                                                                                                    |
|            |         | 000000  | none                                                           | -                                                                                                    | 0 ps                                                                                                    | AO                                                                                                    | 0 ps                                                                                                    | •                                                                                                    |                                                                                                    |
| ▼ STOP1 ▼  | MATH    |         | none                                                           | •                                                                                                    | 0 ps                                                                                                    | AO                                                                                                    | · · · ·                                                                                                    | · · ·                                                                                                    |                                                                                                    |
|            | 2 STOP1 |         | V_XOSC<br>■ 0<br>■ 0<br>■ 0<br>■ 0<br>■ 0<br>■ 0<br>■ 0<br>■ 0 | REFCLK         REFCLK           100000         Pls. use p<br>the refer<br>Must fit           V_XOSC         PIN_EI           0         PIN_EI           0         PIN_EI           0         009978           00000         none           000000         none           000000         none           000000         none           000000         none           000000         none           000000         none | REFCLK REFCLK IO0000<br>Pls. use picose<br>the reference Must fit with S<br>PIN_ENA_R<br>PIN_ENA_R<br>PIN_ENA_R<br>00994B none<br>00994B none<br>00994B none<br>000000 none<br>000000 none<br>00000 none<br>00000 none<br>000000 none<br>00000 none<br>00000 none<br>000000 none<br>00000 none<br>00000 none<br>000000 none<br>00000 none<br>000000 none<br>00000 none<br>00000 none<br>000000 none<br>00000 none<br>000000 non | REFCLK ps<br>PIS. use picoseconds value o<br>the reference clock period<br>Must fit with STOP_DATA_B<br>PIN_ENA_RSTIDX<br>PIN_ENA_RSTIDX<br>PIN_ENA_RSTIDX<br>PIN_ENA_RSTIDX<br>00994B none 0 ps<br>00994B none 0 ps<br>009000 none 0 ps<br>000000 none 0 ps<br>000000 none 0 ps<br>000000 none 0 ps<br>000000 none 0 ps | REFCLK  REFCLK REFCLK R | REFCLK       REFCLK       IO0000       ps       10 MHz         Pls. use picoseconds value of the reference clock period Must fit with STOP_DATA_BITWIDTH.       Pls. use picoseconds value of the reference clock period Must fit with STOP_DATA_BITWIDTH.         Image: Image: | REFCLK REFCLK RE |

The main menu offers the typical functions to load and save configurations, to run a measurement, to open the graph and register windows as well as a help.

The two figures on the right indicate the communication status. Both bar indicators should be green.

Figure 6: Menu selections

| acam GPX2 Evaluation Software             | acam GPX2 Evaluation Software     acam GPX2 Evaluation Software                                                                     |
|-------------------------------------------|----------------------------------------------------------------------------------------------------|
| File Tools Help                           | File Tools Help                                                                                                    |
| Load Config Strg+O<br>Save Config Strg+S  | Run Measurement         Strg+R         Help Contents         F1           RE         REFCLK         Online Help         Online Help |
| Save Graph Data 🕨 only STOPs Strg+Shift+S | Graph Strg+G About F12<br>Registers Strg+F                                                                                          |
| Close Strg+W STOPs + REFNOs               | Registers Strg+P                                                                                                    |

As a first step we recommend to load the standard configuration config\_default.cfg, then press "Power On Reset", "Write Config" and "Init Reset".

The first page, "REFCLK", allows the user to select the reference input as well as the definition of the LSB. REFCLK\_DIVISIONS defines the LSB at the output interface as fraction of the reference

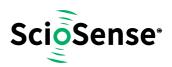

clock period. The most convenient way is applying an LSB of 1ps by configuring REFCLK\_DIVISIONS to the picosecond value of the reference clock period.

In the middle section the user selects between CMOS and LVDS.

At the bottom, visible on all tabulators, is the numerical display of the measurement results STOP1 to STOP2. In addition, the software allows to calculate the difference between two stop results. The select box "Math" defines the formula:

Calculation Formula:

- On: [STOP1 STOP2]
- Off: [REFNO1 REFNO2] \* REFCLK\_DIVISIONS + [STOP1 STOP2]

Various software filters, sinc or median, can be applied.

#### 4.2 STOP Page

This page is for the PIN and HIT enable selection as well as the high resolution and combined channel settings.

#### Figure 7: STOP page

| acam GPX2 Evaluation Software |         | -                        | -       |    | Report 1     |                                     |                |
|-------------------------------|---------|--------------------------|---------|----|--------------|-------------------------------------|----------------|
| File Tools Help               |         |                          |         |    |              |                                     |                |
| REFCLK STOP SPI/LVDS          |         |                          |         |    | _ 3          | am                                  |                |
|                               |         | V HIT_ENA_               | STOP1   | ŀ  | L            |                                     |                |
|                               | 2       | HIT_ENA_                 | STOP2   | ŀ  | ₹            | Start Measur                        | ement          |
| □ PIN_ENA_STOP =>-            |         | V HIT_ENA_               | STOP3   |    |              |                                     |                |
|                               |         | HIT_ENA_                 | STOP4   |    |              |                                     |                |
| HIGH_RESOLUTION<br>4 Pulse 2  |         | CHANNEL_C<br>Pulse Width |         |    |              | Init Res<br>Write Cor<br>Power On I | nfig           |
|                               |         | PIN_ENA_                 | DISABLE |    |              | Communication                       | Status:<br>≡Щ≡ |
|                               | Results | Filter                   | Offset  |    | Final Result | Mean 🗍 100                          | Std Dev        |
| STOP1                         | 000000  | none 🗣                   | 0 ps    | AO | 0 ps         | 0 ps                                | 0,0 ps         |
| STOP2                         | 000000  | none 🖣                   | . 0 ps  | AO | 0 ps         | 0 ps                                | 0,0 ps         |
| STOP3                         | 000000  | none 🗣                   | 0 ps    | AO | 0 ps         | 0 ps                                | 0,0 ps         |
| STOP4                         | 000000  | none 🗣                   | 0 ps    | AO | 0 ps         | 0 ps                                | 0,0 ps         |
| DELTA STOP3 STOP1 - MATH      | 000000  | none 🗣                   |         | AO | 0 ps         | 0 ps                                | 0,0 ps         |
| DELTA OFF - STOP1 MATH        | 000000  | none 🖣                   | 0 ps    | AO | 0 ps         | 0 ps                                | 0,0 ps         |

GPX2-EVA-Kit User Guide SC-001264-UG-5 / 2021-01-25 / Product

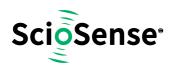

#### 4.3 Interface Page

On this page the communication as well as the output data format is defined. In any case, on the evaluation kit all communication is done via the on-board FPGA.

#### Figure 8: Interface page

| acam GPX2 Evaluation Software                           |         |                     |              |    | -            |               |           |
|---------------------------------------------------------|---------|---------------------|--------------|----|--------------|---------------|-----------|
| File Tools Help                                         |         |                     |              |    |              |               |           |
| REFCLK STOP SPI/LVDS                                    |         |                     |              |    |              | am            |           |
| COMM. INTERFACE                                         |         | STOP_DAT<br>18 Bits | A_BITWIDTH   |    |              | Start Measur  |           |
| READOUT_FREQUENCY<br>100 MHz on Evalkit of<br>Eval FPGA |         | REF_INDE)<br>8 Bits | C_BITWIDTH   |    |              |               |           |
| LVDS_DOUBLE_DATA_RATE                                   |         | <b>PIN_EN</b>       | A_LVDS_OUT   |    |              | Init Res      | et        |
| - Expert FIFO                                           |         | GPX2 LVDS E         | xpert        |    |              | Write Cor     | ofic      |
| BLOCKWISE_FIFO_READ                                     |         | LVDS_TES<br>off     | PATTERN      |    |              | Power On      |           |
| COMMON_FIFO_READ                                        |         | LVDS_DAT            | A_VALID_ADJU | ST |              | Communication | Status:   |
|                                                         |         | 0 ps                | • 1          |    |              | -=            | ≡Щ≡       |
| R                                                       | Results | Filter              | Offset       |    | Final Result | Mean 100      | Std Dev   |
| STOP1 0                                                 | 01675   | none 👻              | 0 ps         | AO | 5749 ps      | 151040 ps     | 7907,8 ps |
| STOP2 0                                                 | 00000   | none 🗨              | 0 ps         | AO | 0 ps         | 0 ps          | 0,0 ps    |
|                                                         | 1A5E0   | none 👻              | 0 ps         | AO | 108000 ps    | 61425 ps      |           |
|                                                         | 00000   | none 👻              | 0 ps         | AO | 0 ps         | 0 ps          | 0,0 ps    |
|                                                         | 18F6B   | none 👻              | 0 ps         | AO | 102251 ps    | 102385 ps     | 74,6 ps   |
| DELTA OFF - STOP1 MATH 0                                | 00000   | none 💌              | 0 ps         | AO | 0 ps         | 0 ps          | 0,0 ps    |

**Note:** The read out speed of the evaluation software is much less than the TDC sample rate. Therefore, in most cases BLOCKWISE\_FIFO\_READ will give more reasonable display. In addition, often the difference between channels is of interest only and DELTA should be used for display. To have this calculated correctly, Math should be enabled.

COMMOM\_FIFO\_READ helps if the same number of data from several channels is expected.

# 4.4 Avoiding Configuration Conflicts

Some combinations of parameter settings can prohibit operation or cause erroneous results. Some of these combinations are indicated with a red bar. User should avoid such configurations since the results may be difficult to interpret or faulty at all.

Some examples of configuration conflicts:

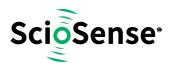

#### Figure 9: Avoiding conflicts

| A | Bad  | REFCLK_DIVISIONS<br><b>80000</b> ps 12,500 MHz<br>Pls. use picoseconds value of<br>the reference clock period<br>Must fit with STOP_DATA_BITWIDTH.                                                                                                    | STOP_DATA_BITWIDTH<br>16 Bits 1<br>REF_INDEX_BITWIDTH<br>2 Bits 1<br>1 |
|---|------|----------------------------------------------------------------------------------------------------|------------------------------------------------------------------------|
|   | Good | REFCLK_DIVISIONS<br>40000 ps 25,000 MHz<br>Pls. use picoseconds value of<br>the reference clock period<br>Must fit with STOP_DATA_BITWIDTH.                                                                                                    | STOP_DATA_BITWIDTH<br>16 Bits 1<br>REF_INDEX_BITWIDTH<br>2 Bits 1<br>1 |
| D | Bad  | Image: PIN_ENA_STOP     1     Image: PIN_ENA_STOP1       Image: PIN_ENA_STOP     2     Image: PIN_ENA_STOP2                                                                                                    |                                                                        |
| В | Good | Image: PIN_ENA_STOP     Image: PIN_ENA_STOP       Image: PIN_ENA_STOP     Image: PIN_ENA_STOP                                                                                                    |                                                                        |
| 6 | Bad  | Image: Constraint of the state of the state of the s |                                                                        |
| С | Good | Image: Constraint of the state of the state of the s | Pulse Distance 1                                                       |
| 6 | Bad  | Image: Pin_ena_stop       1       Image: Pin_ena_stop         Image: Pin_ena_stop       2       Image: Pin_ena_stop         Image: Pin_ena_stop       4       Image: Pin_ena_stop         Image: Pin_ena_stop       4       Image: Pin_ena_stop                                                                                                    |                                                                        |
| D | Good | Image: PIN_ENA_STOP       Image: PIN_ENA_STOP         Image: PIN_ENA_STOP       Image: PIN_ENA_STOP         Image: PIN_ENA_STOP       Image: PIN_ENA_STOP         Image: PIN_ENA_STOP       Image: PIN_ENA_STOP         Image: PIN_ENA_STOP       Image: PIN_ENA_STOP         Image: PIN_ENA_STOP       Image: PIN_ENA_STOP         Image: PIN_ENA_STOP       Image: PIN_ENA_STOP         Image: PIN_ENA_STOP       Image: PIN_ENA_STOP                                                                                                    | Pulse Width                                                            |
| E |      | The LVDS readout frequency is recommended<br>up to 360MHz in SDR mode only. Nevertheless<br>400 MHz is possible to configure and operate                                                                                                    | READOUT_FREQUENCY       310     Image: MHz                             |

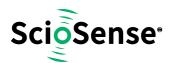

#### 4.5 **Register Content**

A separate window shows the register content in the GUI and the TDC-GPX2. Separate pages display configuration data and result data. Changing the hexadecimal values will change the configuration in the GUI accordingly. With "Write Config" the updated configuration is downloaded into the chip.

Figure 10: Registers Window: Configuration

|                                   | sters | L    | Resu       | ilts |  |                       |                                 |                              |    |                       |    |                       |    |    |     |       |         |            |      |               |  |  |  |
|-----------------------------------|-------|------|------------|------|--|-----------------------|---------------------------------|------------------------------|----|-----------------------|----|-----------------------|----|----|-----|-------|---------|------------|------|---------------|--|--|--|
| Frontpanel Sof                    | twa   | re – |            |      |  |                       |                                 |                              |    | - c                   | MG | PX2                   | -  |    |     |       |         |            |      |               |  |  |  |
| Register addr. Registers (hex)    |       |      |            |      |  |                       |                                 | Register addr. Registers (he |    |                       |    |                       |    |    |     |       | s (hex) |            |      |               |  |  |  |
| [03] [02] [01] [00] : × 13330515  |       |      |            |      |  |                       | [03] [02] [01] [00] : × 0000000 |                              |    |                       |    |                       |    |    |     | 00000 |         |            |      |               |  |  |  |
| [07] [06] [05] [04] : × 50C412ED  |       |      |            |      |  | [07] [06] [05] [04] : |                                 |                              |    |                       |    |                       | :  | x  | 000 | 00000 |         |            |      |               |  |  |  |
| [11] [10] [09] [08] :             |       |      | × 0A0003A1 |      |  |                       |                                 |                              |    | [11] [10] [09] [08] : |    |                       |    |    |     |       | :       | × 0000000  |      |               |  |  |  |
| [15] [14] [13] [12] :             |       |      | × 8E31BBBB |      |  |                       |                                 |                              |    | [15] [14] [13] [12] : |    |                       |    |    |     |       | :       | × 00000000 |      |               |  |  |  |
| [19] [18] [17] [16] :             |       | ×    | × 00000004 |      |  |                       |                                 |                              |    |                       |    | [19] [18] [17] [16] : |    |    |     |       |         |            |      | × 00000000    |  |  |  |
|                                   |       |      | vite<br>02 |      |  | 05                    | 06                              | 07                           | 08 | 09                    | 10 | 11                    | 12 | 13 | 14  | 15    | 16      |            | ad F | legstr.<br>19 |  |  |  |
| Register addr                     | .00   |      |            |      |  |                       |                                 |                              |    |                       |    |                       |    |    |     |       |         |            |      |               |  |  |  |
| Register addr.<br>Registers (hex) | _     |      |            |      |  |                       |                                 |                              |    |                       |    |                       |    | BR | 31  | RE    | 94      |            |      |               |  |  |  |

Figure 11: Registers Window: Results

| onfiguration Regi | sters | Results        |             |      |          |  |
|-------------------|-------|----------------|-------------|------|----------|--|
| Reference Inde    | exes/ | Stops          |             |      |          |  |
|                   | Ref.  | Indexes (dec.) |             | Stop | s (dec.) |  |
| Channel 1 :       | d     | 1012040        | Channel 1 : | d    | 102094   |  |
| Channel 2 :       | d     | 0              | Channel 2 : | d    | 0        |  |
| Channel 3 :       | d     | 1012541        | Channel 3 : | d    | 100389   |  |
| Channel 4 :       | d     | 0              | Channel 4 : | d    | 0        |  |
|                   |       |                |             |      |          |  |
|                   |       |                |             |      |          |  |

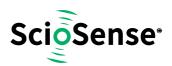

#### 4.6 Graph Window

The graphical display allows to select which data shall be displayed. The shape of the individual curves can be modified individually. Move the mouse over the line symbol and press the right mouse button. A menu with many options will pop up.

There are dedicated buttons for zoom to all or zoom in X or Y only. In addition, the standard Labview zoom functions are available (see the icons on the top right).

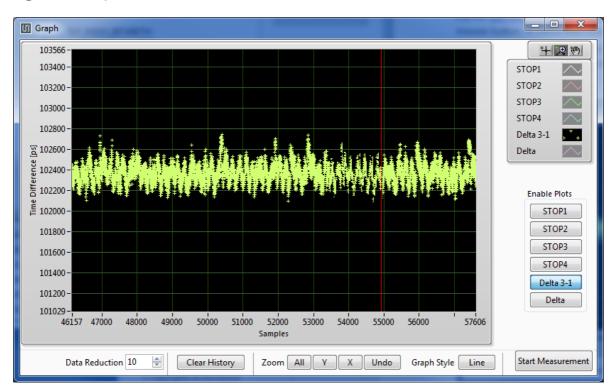

Figure 12: Graph Window

The displayed data can be exported into a text file. The maximum is 128,000 data sets.

#### Figure 13: Save data menu

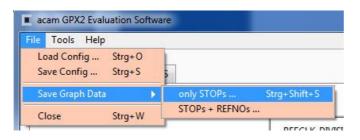

The text file can then be analyzed with a table calculation program.

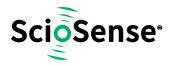

#### Figure 14: Exported data format

| 1  | A      | B      | C         | D      | E      | F |
|----|--------|--------|-----------|--------|--------|---|
| 1  | STOP1  | STOP3  | Delta 1-3 | REFNO1 | REFNO3 |   |
| 2  | 8258.5 | 8103.5 | 154       | 23     | 19     |   |
| 3  | 8258.5 | 8102   | 156       | 95     | 91     |   |
| 4  | 8258.5 | 8102   | 150       | 163    | 159    |   |
| 5  | 8258.5 | 8103.5 | 138       | 236    | 231    |   |
| 6  | 8258   | 8103   | 140       | 47     | 43     |   |
| 7  | 8258   | 8104.5 | 131       | 121    | 117    |   |
| 8  | 8258   | 8105.5 | 133       | 187    | 183    |   |
| 9  | 8257   | 8107   | 145       | 4      | 0      |   |
| 10 | 0250   | 0107   | 164       | 71     | 67     |   |

#### 4.7 Known Errors

- Software Hang-up
  - Occasionally, typically during tests in the temperature chamber, it may happen that the software hangs up. This is most likely to erroneous reading from the FIFO and related in the FPGA. The error will be removed in the next revision of the FPGA.

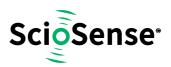

# 5 Schematics, Layers and BOM

Figure 15: GPX2-EVA BOARD Schematics 1

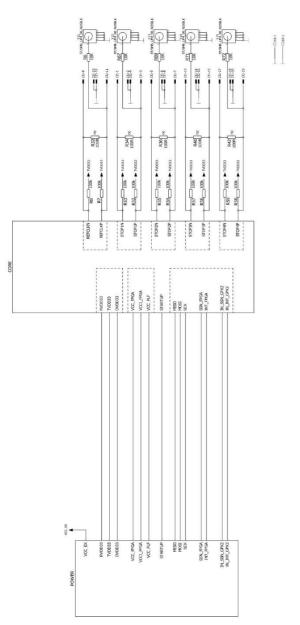

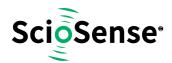

#### Figure 16: GPX2-EVA BOARD Schematics 2

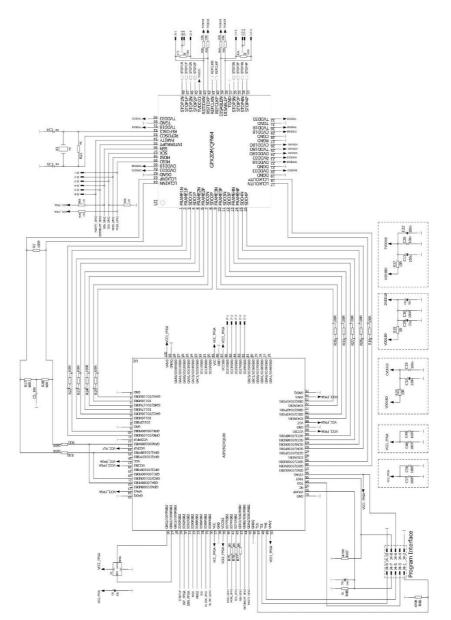

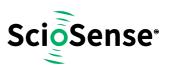

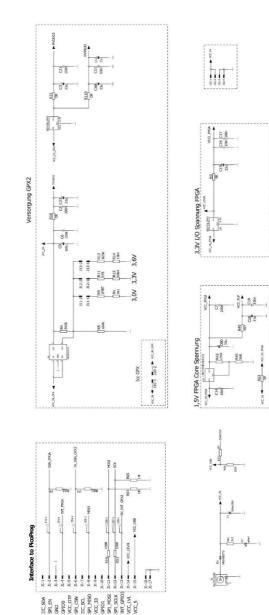

#### Figure 17: GPX2-EVA BOARD Schematics 3

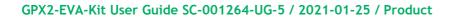

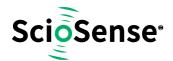

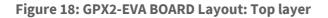

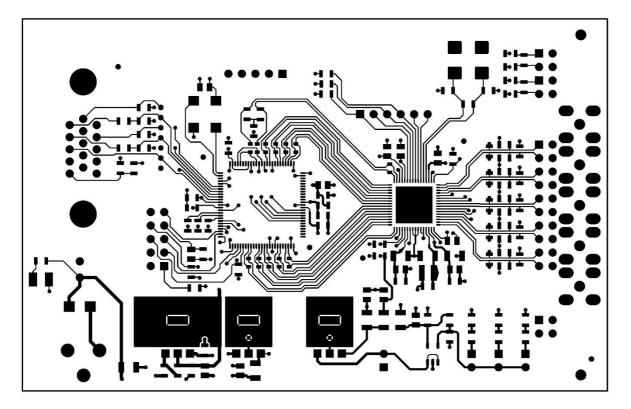

Figure 19: GPX2-EVA BOARD Layout: GND Layer

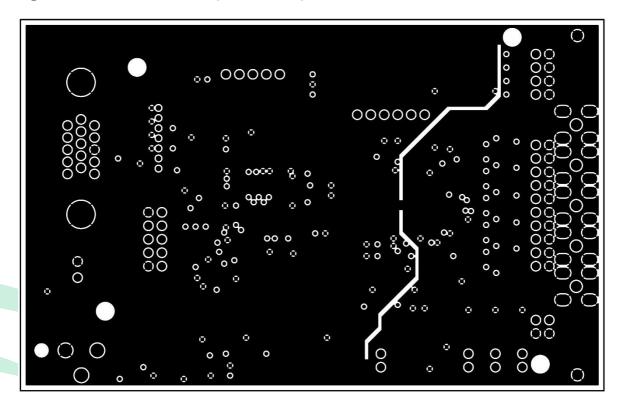

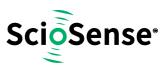

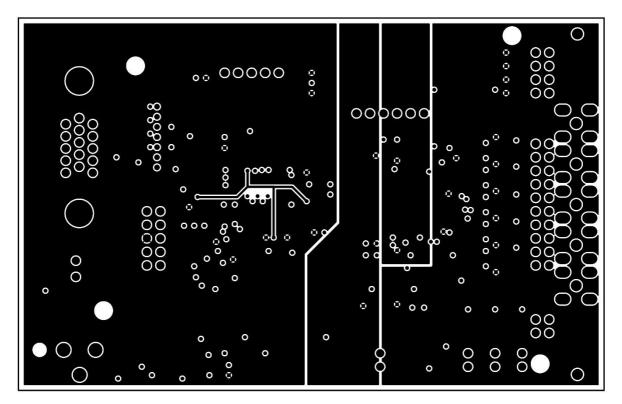

Figure 20: GPX2-EVA BOARD Layout: VDD Layer

Figure 21: GPX2-EVA BOARD Layout: Bottom layer

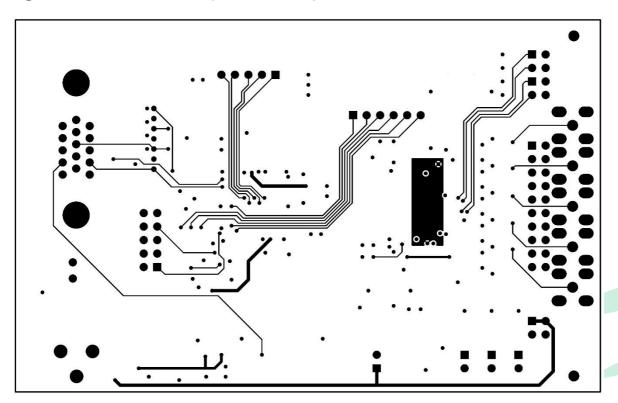

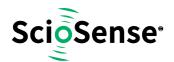

#### Figure 22: GPX2-EVA BOARD Layout: Assembly layer

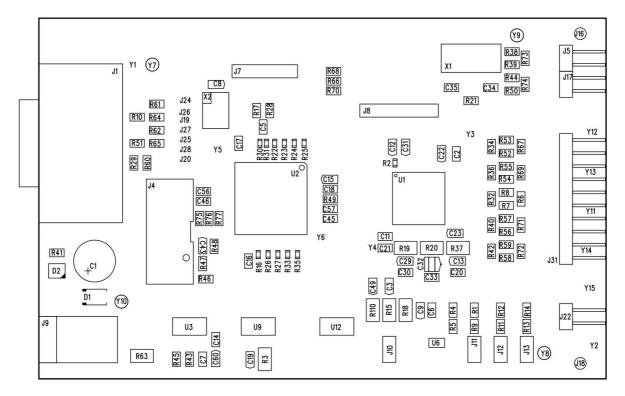

#### Figure 23: Bill of Materials for GPX2-EVA BOARD

| QTY | DESIGNATOR                                                                | VALUE    | PART DESC                 | ТҮРЕ                       |
|-----|---------------------------------------------------------------------------|----------|---------------------------|----------------------------|
| 1   | C5                                                                        | 10n      | CHIP-CAPACITOR 0805       |                            |
| 17  | C2 C6 C7 C11 C14 C16<br>C17 C18 C20 C21 C22<br>C30 C33 C45 C46 C56<br>C57 | 100n     | CHIP-CAPACITOR 0805       |                            |
| 11  | C3 C8 C12 C15 C19 C23<br>C29 C31 C43 C49 C60                              | 33u      | TANTAL                    | F950J336MPAAQ2             |
| 2   | C9 C13                                                                    | 100u     | TANTAL                    | F950J107MPAAQ2             |
| 1   | C32                                                                       | 220u     | TANTAL                    | F950J227MBAAM1Q2           |
| 1   | C1                                                                        | 330u/25V | ELECTROLYTIC<br>CAPASITOR | Radial 8mm Raster<br>2,5mm |
| 10  | R2 R16 R22 R23 R24<br>R25 R26 R27 R33 R35                                 | 100R     | CHIP-RESISTOR 0603        |                            |
| 2   | R30 R31                                                                   | 165R     | CHIP-RESISTOR 0603        |                            |
| 3   | R75 R76 R77                                                               | 0R       | CHIP-RESISTOR 0805        |                            |
| 1   | R49                                                                       | 4R7      | CHIP-RESISTOR 0805        |                            |
| 5   | R6 R67 R69 R71 R72                                                        | 10R      | CHIP-RESISTOR 0805        |                            |
| 1   | R45                                                                       | 56R      | CHIP-RESISTOR 0805        |                            |
| 2   | R17 R28                                                                   | 68R      | CHIP-RESISTOR 0805        |                            |
| 2   | R10 R51                                                                   | 100R     | CHIP-RESISTOR 0805        |                            |

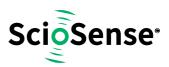

| 1  | R43                                                             | 270R  | CHIP-RESISTOR 0805               |                |
|----|-----------------------------------------------------------------|-------|----------------------------------|----------------|
| 2  | R46 R47                                                         | 470R  | CHIP-RESISTOR 0805               |                |
| 1  | R48                                                             | 1k    | CHIP-RESISTOR 0805               |                |
| 1  | R41                                                             | 3k3   | CHIP-RESISTOR 0805               |                |
| 1  | R1                                                              | 9k1   | CHIP-RESISTOR 0805               |                |
| 1  | R14                                                             | 19k1  | CHIP-RESISTOR 0805               |                |
| 1  | R12                                                             | 60k4  | CHIP-RESISTOR 0805               |                |
| 15 | R7 R8 R38 R39 R44 R50<br>R52 R53 R54 R55 R56<br>R57 R58 R59 R60 | 100k  | CHIP-RESISTOR 0805               |                |
| 1  | R5                                                              | 604k  | CHIP-RESISTOR 0805               |                |
| 1  | R13                                                             | 820k  | CHIP-RESISTOR 0805               |                |
| 1  | R4                                                              | 910k  | CHIP-RESISTOR 0805               |                |
| 8  | R29 R61 R62 R64 R65<br>R66 R68 R70                              | 1M    | CHIP-RESISTOR 0805               |                |
| 1  | R11                                                             | 1M1   | CHIP-RESISTOR 0805               |                |
| 1  | R9                                                              | 1M87  | CHIP-RESISTOR 0805               |                |
| 6  | R3 R15 R18 R19 R63<br>R110                                      | 0R    | CHIP-RESISTOR 1206               |                |
| 6  | R20 R37                                                         | 10R   | CHIP-RESISTOR 1206               |                |
| 1  | D1                                                              |       | Recovery Power<br>Rectifier      | MRA4007T3      |
| 1  | D2                                                              | green | Surface Mount LED<br>PLCC2       | SMTL2-PGC      |
| 1  | X2                                                              | 5MHz  | Crystal Oscillator               | KXO-V97        |
| 1  | U1                                                              |       | GPX2                             |                |
| 1  | U2                                                              |       | ProASIC3 Flash Family<br>FPGA    | A3P250VQG100   |
| 1  | U3                                                              |       | Linear Voltage<br>Regulator      | LM317EMP       |
| 1  | U6                                                              |       | Linear Voltage<br>Regulator      | ADP163AUJZ-R7  |
| 2  | U9 U12                                                          |       | Linear Voltage<br>Regulator 3,3V | BD733L2FP3-CE2 |
| 1  | J1                                                              |       | Male Connector<br>DSUB15HD 90°   | 618015330923   |
| 1  | J4                                                              |       | Box Header Straight<br>10pin     | 1-1634688-0    |
| 1  | J9                                                              |       | DC Power Jack                    | PJ-059B        |
| 4  | J10 J11 J12 J13                                                 |       | Male Connector<br>2x1x180° 2,54  |                |

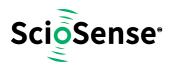

# 6 Copyrights & Disclaimer

Copyright **ScioSense B.V High Tech Campus 10, 5656 AE Eindhoven, The Netherlands**. Trademarks Registered. All rights reserved. The material herein may not be reproduced, adapted, merged, translated, stored, or used without the prior written consent of the copyright owner.

Devices sold by ScioSense B.V. are covered by the warranty and patent indemnification provisions appearing in its General Terms of Trade. ScioSense B.V. makes no warranty, express, statutory, implied, or by description regarding the information set forth herein. ScioSense B.V. reserves the right to change specifications and prices at any time and without notice. Therefore, prior to designing this product into a system, it is necessary to check with ScioSense B.V. for current information. This product is intended for use in commercial applications. Applications requiring extended temperature range, unusual environmental requirements, or high reliability applications, such as military, medical life-support or life-sustaining equipment are specifically not recommended without additional processing by ScioSense B.V. for each application. This product is provided by ScioSense B.V. "AS IS" and any express or implied warranties, including, but not limited to the implied warranties of merchantability and fitness for a particular purpose are disclaimed.

ScioSense B.V. shall not be liable to recipient or any third party for any damages, including but not limited to personal injury, property damage, loss of profits, loss of use, interruption of business or indirect, special, incidental or consequential damages, of any kind, in connection with or arising out of the furnishing, performance or use of the technical data herein. No obligation or liability to recipient or any third party shall arise or flow out of ScioSense B.V. rendering of technical or other services.

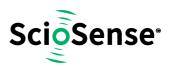

# 7 Document Status

**Figure 24: Document Status** 

| Document<br>Status          | Product<br>Status | Definition                                                                                                    |
|-----------------------------|-------------------|----------------------------------------------------------------------------------------------------|
| Datasheet                   | Production        | Information in this datasheet is based on products in ramp-up to<br>full production or full production which conform to<br>specifications in accordance with the terms of ScioSense B.V.<br>standard warranty as given in the General Terms of Trade.                                   |
| Datasheet<br>(Discontinued) | Discontinued      | Information in this datasheet is based on products which<br>conform to specifications in accordance with the terms of<br>ScioSense B.V. standard warranty as given in the General Terms<br>of Trade, but these products have been superseded and should<br>not be used for new designs. |

# 8 Revision Information

**Figure 25: Revision History** 

| Revision | Date        | Comment                                                                                                    | Page |
|----------|-------------|----------------------------------------------------------------------------------------------------|------|
| 4        | 2018-Oct-18 | Update of download links for evaluation software package<br>Jump in revision number from 1-03 to 4-00 to fit to a new<br>document management system |      |
| 5        | 2021-01-25  | Transfer to ScioSense format<br>Download links updated                                                                                              | All  |

#### Note(s) and/or Footnote(s):

- 1. Page and figure numbers for the previous version may differ from page and figure numbers in the current revision.
- 2. Correction of typographical errors is not explicitly mentioned.

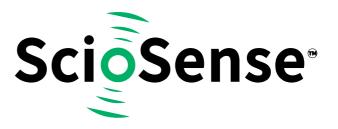

# ScioSense is a Joint Venture of ams AG

Headquarters: ScioSense B.V. High Tech Campus 10 5656 AE Eindhoven The Netherlands

Contact: www.sciosense.com info@sciosense.com